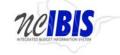

# INTEGRATED BUDGET INFORMATION SYSTEM (IBIS) USER GUIDE

# **BUDGET REVISION – CAPITAL FORM**

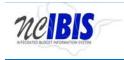

#### PREFACE

This training guide describes how to use IBIS to complete a budget revision capital form. For policy guidance regarding budget revisions, please consult the <u>State Budget Manual</u>.

#### **BUDGET REVISION- CAPITAL**

Once you have successfully logged in, you should see the above BRU Work Queue Page as shown below. This could also be an Agency Work Queue or OSBM Work Queue page depending on log-in credentials.

|                        | S /              |                     |                    |                                               | FATE OF NO |                 |             |           |                        |
|------------------------|------------------|---------------------|--------------------|-----------------------------------------------|------------|-----------------|-------------|-----------|------------------------|
| ViewBRU - Department o | f Administration | ~                   |                    |                                               |            |                 |             |           |                        |
| Home                   | BRU Work Queue   |                     |                    |                                               |            |                 |             |           |                        |
| RU Work Queue          | Create New Requ  | xist 🔹 🛅 View Histo | wy 📋 View Messages |                                               |            | Filter Criteria | From Date : | 07/01/201 | 7 To Date : 11/07/2017 |
| My Messages            |                  | I                   |                    | 1                                             |            | w.              | _           |           |                        |
| Reports                | Ref#             | Budget Code         | Туре               | Name                                          | Status     | Updated By      |             | Lock La   | ast Updated *          |
| Salary Control         | 12-0015          | 14100               | Revision           | 1121 to Correct BR12-0319                     | BRU Draft  | dataseeder      |             | 20        | 17-07-31 11:01 AM      |
|                        | 12-0004          | 74100               | Revision           | 7215/7310 Correct BR 12-0105                  | BRU Draft  | dataseeder      |             | 20        | 17-07-31 11:01 AM      |
|                        | 12-0014          | 14100               | Revision           | 1241 Correct Salary Control for MIS           | BRU Draft  | dataseeder      |             | 20        | 17-07-31 11:01 AM      |
|                        | 12-0009          | 24100               | Revision           | 2865 To Correct Salary Control                | BRU Draft  | dataseeder      |             | 20        | 17-07-31 11:01 AM      |
|                        | 12-0003          | 24105               | Revision           | 2868 Correct FTE Count 60013924               | BRU Draft  | dataseeder      |             | 20        | 17-07-31 11:01 AM      |
|                        | 12-0001          | 24102               | Revision           | 2248 Correct FTE Count 60013924               | BRU Draft  | dataseeder      |             | 20        | 17-07-31 11:01 AM      |
|                        | 12-0013          | 14100               | Revision           | 1861 Correct FTE Count 60013924               | BRU Draft  | dataseeder      |             | 20        | 17-07-31 11:01 AM      |
|                        | 12-0008          | 24100               | Revision           | 2893 Correct Salary Control                   | BRU Draft  | dataseeder      |             | 20        | 17-07-31 11:01 AM      |
|                        | 12-0012          | 14100               | Revision           | 1311 Realign Position 60013778                | BRU Draft  | dataseeder      |             | 20        | 17-07-31 11:01 AM      |
|                        | 12-0001          | 24104               | Revision           | To Budget Transfer from GF to SF for ATS      | BRU Draft  | dataseeder      |             | 20        | 17-07-31 10:59 AM      |
|                        | 12-0007          | 24100               | Revision           | 2791 Realign revenues 438165 to 435900        | BRU Draft  | dataseeder      |             | 20        | 17-07-31 10:59 AM      |
|                        | 12-0011          | 14100               | Revision           | To Realign Salary Control                     | BRU Draft  | dataseeder      |             | 20        | 17-07-31 10:59 AM      |
|                        | 12-0006          | 14100               | Revision           | 1311 Reverse Alignment of Position 60013818   | BRU Draft  | dataseeder      |             | 20        | 17-07-31 10:59 AM      |
|                        | 12-0005          | 24100               | Revision           | 2327 Increase Funding of Salary/Benefits      | BRU Draft  | dataseeder      |             | 20        | 17-07-31 10:59 AM      |
|                        | 14-0002          | 24105               | Revision           | 2868 Realign Revenue Accts                    | BRU Draft  | dataseeder      |             | 20        | 17-07-31 10:59 AM      |
|                        | 12-0003          | 74100               | Revision           | 7511 Realign Position 60013778                | BRU Draft  | dataseeder      |             | 20        | 17-07-31 10:59 AM      |
|                        | 12-0005          | 24100               | Revision           | 2327 Realign Position 60013778                | BRU Draft  | dataseeder      |             | 20        | 17-07-31 10:59 AM      |
|                        | 12-0003          | 14100               | Revision           | 1111 Increase Bdgt for 60013849               | BRU Draft  | dataseeder      |             | 20        | 17-07-31 10:59 AM      |
|                        | 12-0001          | 24105               | Revision           | 2868 Bdgt New Position 65024896               | BRU Draft  | dataseeder      |             | 20        | 17-07-31 10:59 AM      |
|                        | 14-0002          | 14100               | Revision           | 1731 1734 1781 My Bud from 532440 to 532447   | BRU Draft  | dataseeder      |             | 20        | 17-07-31 10:59 AM      |
|                        | 12-0002          | 74100               | Revision           | 7211 To abolish 2 FTE's in accounting section | BRU Draft  | dataseeder      |             | 20        | 17-07-31 10:59 AM      |
|                        | 12-0001          | 74100               | Revision           | 7215/7310 Move one position from 7310 to 7215 | BRU Draft  | dataseeder      |             | 20        | 17-07-31 10:59 AM      |

Find the View indicator in the upper left-hand corner of the page. The field should contain only your BRU. If you have access to multiple departments and/or agencies, those you have access to will appear in a drop-down list in this field for you to select from. In the example below, the user is logged in as the Department of Administration.

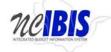

neibis

## **Budget Revision - Capital**

**IBIS User Guide** 

| Logged in as IBIS User11 Logout |
|---------------------------------|
| STATE OF NORTH CAROLINA         |
| OF STATE BUDGET AND MANAGEMENT  |

| Home           | BRO WORK GORD  | -                  |                      |                                               |           |                           |                                 |
|----------------|----------------|--------------------|----------------------|-----------------------------------------------|-----------|---------------------------|---------------------------------|
| RU Work Queue  | Create New Rec | quest 👻 📄 View His | tory 🔝 View Messages |                                               |           | Filter Criteria From Date | 07/01/2017 To Date : 11/07/2017 |
| My Messages    |                |                    |                      | *                                             | 1         | ×                         |                                 |
| Reports        | Ref#           | Budget Code        | Туре                 | Name                                          | Status    | Updated By                | Lock Last Updated *             |
| Salary Control | 12-0015        | 14100              | Revision             | 1121 to Correct BR12-0319                     | BRU Draft | dataseeder                | 2017-07-31 11:01 AM             |
|                | 12-0004        | 74100              | Revision             | 7215/7310 Correct BR 12-0105                  | BRU Draft | dataseeder                | 2017-07-31 11:01 AM             |
|                | 12-0014        | 14100              | Revision             | 1241 Correct Salary Control for MIS           | BRU Draft | dataseeder                | 2017-07-31 11:01 AM             |
|                | 12-0009        | 24100              | Revision             | 2865 To Correct Salary Control                | BRU Draft | dataseeder                | 2017-07-31 11:01 AM             |
|                | 12-0003        | 24105              | Revision             | 2868 Correct FTE Count 60013924               | BRU Draft | dataseeder                | 2017-07-31 11:01 AM             |
|                | 12-0001        | 24102              | Revision             | 2248 Correct FTE Count 60013924               | BRU Draft | dataseeder                | 2017-07-31 11:01 AM             |
|                | 12-0013        | 14100              | Revision             | 1861 Correct FTE Count 60013924               | BRU Draft | dataseeder                | 2017-07-31 11:01 AM             |
|                | 12-0008        | 24100              | Revision             | 2893 Correct Salary Control                   | BRU Draft | dataseeder                | 2017-07-31 11:01 AM             |
|                | 12-0012        | 14100              | Revision             | 1311 Realign Position 60013778                | BRU Draft | dataseeder                | 2017-07-31 11:01 AM             |
|                | 12-0001        | 24104              | Revision             | To Budget Transfer from GF to SF for ATS      | BRU Draft | dataseeder                | 2017-07-31 10:59 AM             |
|                | 12-0007        | 24100              | Revision             | 2791 Realign revenues 438165 to 435900        | BRU Draft | dataseeder                | 2017-07-31 10:59 AM             |
|                | 12-0011        | 14100              | Revision             | To Realign Salary Control                     | BRU Draft | dataseeder                | 2017-07-31 10:59 AM             |
|                | 12-0006        | 14100              | Revision             | 1311 Reverse Alignment of Position 60013818   | BRU Draft | dataseeder                | 2017-07-31 10:59 AM             |
|                | 12-0006        | 24100              | Revision             | 2327 Increase Funding of Satary/Benefits      | BRU Draft | dataseeder                | 2017-07-31 10:59 AM             |
|                | 14-0002        | 24105              | Revision             | 2868 Realign Revenue Accts                    | BRU Draft | datasooder                | 2017-07-31 10:59 AM             |
|                | 12-0003        | 74100              | Revision             | 7511 Realign Position 60013778                | BRU Draft | dataseeder                | 2017-07-31 10:59 AM             |
|                | 12-0005        | 24100              | Revision             | 2327 Realign Position 60013778                | BRU Draft | dataseeder                | 2017-07-31 10:59 AM             |
|                | 12-0003        | 14100              | Revision             | 1111 Increase Bdgt for 60013849               | BRU Draft | dataseeder                | 2017-07-31 10:59 AM             |
|                | 12-0001        | 24105              | Revision             | 2868 Bdgt New Position 65024896               | BRU Draft | dataseeder                | 2017-07-31 10:59 AM             |
|                | 14-0002        | 14100              | Revision             | 1731 1734 1781 Mv Bud from 532440 to 532447   | BRU Draft | dataseeder                | 2017-07-31 10:59 AM             |
|                | 12-0002        | 74100              | Revision             | 7211 To abolish 2 FTE's in accounting section | BRU Draft | dataseeder                | 2017-07-31 10:59 AM             |
|                | 12-0001        | 74100              | Revision             | 7215/7310 Move one position from 7310 to 7215 | BRU Draft | dataseeder                | 2017-07-31 10:59 AM             |

To create a new budget revision form, click on the Create New Request dropdown list in the middle of the screen.

| BRU Work Que  | ue                    |                     |                                     |           |                           |         |                            |   |
|---------------|-----------------------|---------------------|-------------------------------------|-----------|---------------------------|---------|----------------------------|---|
| Create New Re | equest 👻 📄 View Histo | ory 🔲 View Messages |                                     |           | Filter Criteria From Date | : 07/01 | /2017 To Date : 11/07/2017 |   |
|               |                       | ×                   |                                     |           | *                         |         |                            | Ŷ |
| Ref#          | Budget Code           | Туре                | Name                                | Status    | Updated By                | Lock    | Last Updated *             |   |
| 12-0015       | 14100                 | Revision            | 1121 to Correct BR12-0319           | BRU Draft | dataseeder                |         | 2017-07-31 11:01 AM        | ~ |
| 12-0004       | 74100                 | Revision            | 7215/7310 Correct BR 12-0105        | BRU Draft | dataseeder                |         | 2017-07-31 11:01 AM        |   |
| 12-0014       | 14100                 | Revision            | 1241 Correct Salary Control for MIS | BRU Draft | dataseeder                |         | 2017-07-31 11:01 AM        |   |
| 12-0009       | 24100                 | Revision            | 2865 To Correct Salary Control      | BRU Draft | dataseeder                |         | 2017-07-31 11:01 AM        |   |
| 12-0003       | 24105                 | Revision            | 2868 Correct FTE Count 60013924     | BRU Draft | dataseeder                |         | 2017-07-31 11:01 AM        |   |
| 12-0001       | 24102                 | Revision            | 2248 Correct FTE Count 60013924     | BRU Draft | dataseeder                |         | 2017-07-31 11:01 AM        |   |
| 12-0013       | 14100                 | Revision            | 1861 Correct FTE Count 60013924     | BRU Draft | dataseeder                |         | 2017-07-31 11:01 AM        |   |

When you click on 'Create New Request', the drop-down will display. Click on the Budget Revision – Capital option on the menu.

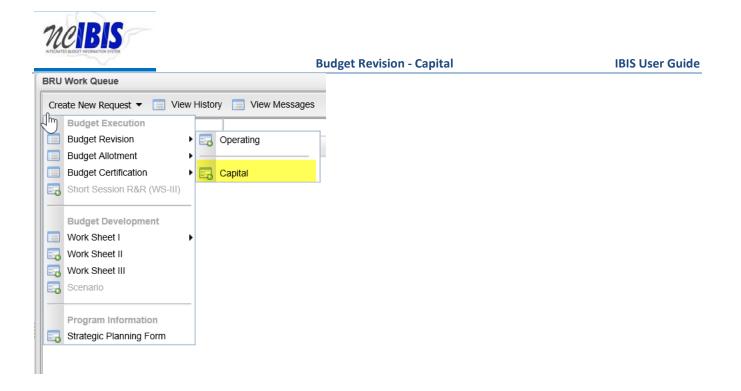

After clicking the option, a New Capital Revision Form – Basic Information window will appear as shown in the following screenshot.

| New Budget Revision- 'Capita | ' Form - Basic Information                        | × |
|------------------------------|---------------------------------------------------|---|
| Pie                          | ase enter the information below and click Proceed |   |
| Fiscal Year :                | 2017-2018      2018-2019                          |   |
| Revision Type :              | ○ 11 ○ 12 ○ 14                                    |   |
| Department/Agency :          | Department of Administration                      |   |
| BRU :                        | Department of Administration                      |   |
| Budget Code :                | ~                                                 |   |
| Request Title :              |                                                   |   |
|                              |                                                   |   |
|                              | Cancel Proceed                                    |   |

The first field allows you to select the Fiscal Year that is involved in the proposed budget revision. Click on the radio button next to the appropriate fiscal year. Only one year may be selected at a time.

Fiscal Year : 
 2017-2018 
 2018-2019

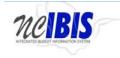

**IBIS User Guide** 

The next field allows you to select the revision type. Click the radio button next to the appropriate revision type. Note that the form allows a user to change between an 11 and 12 but will not allow a type 14 to be changed because it can be approved internally by an agency or BRU user.

Revision Type : 

11

12

14

Note the next two fields labeled Department/Agency and BRU. In most cases, access will be restricted to a single department/agency so it will default to your Department/Agency and BRU. If a user has access to multiple departments/agencies and BRUs, a dropdown option will appear for selection.

| Fiscal Year :       | 2017-2018 2018-2019          |        |
|---------------------|------------------------------|--------|
| Revision Type :     |                              |        |
| Department/Agency : | Department of Administration | $\sim$ |
| BRU :               | Department of Administration | $\sim$ |

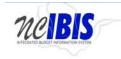

**IBIS User Guide** 

Click on the dropdown arrow for the Budget Code field. This will display a list of valid Capital Budget Codes for the selected Department/Agency and BRU.

| New Budget Revision- 'Capital | ' Form - B | asic Information                                                                                                    | ×      |
|-------------------------------|------------|----------------------------------------------------------------------------------------------------|--------|
| Ple                           | ease enter | the information below and click Proceed                                                                                                    |        |
| Fiscal Year :                 |            | 2018 🔿 2018-2019                                                                                                    |        |
| Revision Type :               | ◯11        | 0 12 0 14                                                                                                    | 1      |
| Department/Agency :           | Departme   | nt of Administration                                                                                                    | ~      |
| BRU :                         | Departme   | nt of Administration                                                                                                    | ~      |
| Budget Code :                 |            |                                                                                                    | ~ ×    |
| Request Title :               | 40001      | Department of Administration - Capital Improvement 20                                                                                                    | 000    |
|                               | 40101      | Department of Administration - Capital Improvement 20                                                                                                    | 01-02  |
|                               | 40301      | Department of Administration - Capital Improvement 20                                                                                                    | 03     |
|                               | 40367      | Department of Administration - R&R COPs 2003                                                                                                    | =      |
|                               | 40401      | Department of Administration - Capital Improvement 20                                                                                                    | 04     |
|                               | 40467      | Department of Administration - YDC Planning LP Bonds                                                                                                    | s      |
|                               | 40478      | Department of Administration - YDC Construction COP                                                                                                    | s 🛛    |
|                               | 40501      | Department of Administration - Capital Improvement 20                                                                                                    | 05     |
|                               | 40567      | Department of Administration - Museum of Art Energy I                                                                                                    | Perf C |
|                               | 40568      | Department of Administration - Downtown Government                                                                                                    | Com    |
|                               | 40601      | Department of Administration - Capital Improvement 20                                                                                                    | 06     |
|                               | 40670      | Department of Administration - Downtown Parking Gar                                                                                                    | age C( |
|                               | 40701      | Department of Administration - Capital Improvement 20                                                                                                    | 007    |
|                               | 40004      | Denember of Administration - Constal Incorrect Administration - Constal Incorrect Administration - Constal Incorrect - Constal Incorrect - Constal |        |

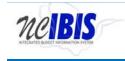

Use the pointer to select the appropriate Budget Code from the list. Once selected, the field becomes populated with the Budget Code selected and the Budget Code list disappears.

| New Budget Revision- 'Capital | ' Form - Basic Information                         | $\times$ |
|-------------------------------|----------------------------------------------------|----------|
| Ple                           | ease enter the information below and click Proceed |          |
| Fiscal Year :                 | 2017-2018      2018-2019                           |          |
| Revision Type :               | ○ 11 ○ 12 ○ 14                                     |          |
| Department/Agency :           | Department of Administration                       |          |
| BRU :                         | Department of Administration                       |          |
| Budget Code :                 | 40467                                              |          |
| Request Title :               |                                                    |          |
|                               |                                                    |          |
|                               | Cancel Proceed                                     |          |

Click in the Request Title field. A flashing cursor will appear in the field. Type a title for the budget revision. As you type, the title will appear in the field as shown below.

| New Budget Revision- 'Capital | Form - Basic Information                          | $\times$ |
|-------------------------------|---------------------------------------------------|----------|
| Ple                           | ase enter the information below and click Proceed |          |
| Fiscal Year :                 | 2017-2018      2018-2019                          |          |
| Revision Type :               |                                                   |          |
| Department/Agency :           | Department of Administration                      |          |
| BRU :                         | Department of Administration                      |          |
| Budget Code :                 | 40467                                             |          |
| Request Title :               | Some Title                                        |          |
| /                             | Cancel Proceed                                    |          |

Clicking on the Cancel button will close the window. Nothing will be saved and the Work Queue will reappear. If there is no need to cancel the form, bypass this step.

If instead of canceling in the prior step and the entries are satisfactory, click on the Proceed button.

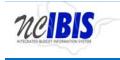

| New Budget Revision- 'Capital | Form - Basic Information                          | × |
|-------------------------------|---------------------------------------------------|---|
| Ple                           | ase enter the information below and click Proceed |   |
| Fiscal Year :                 | 2017-2018      2018-2019                          |   |
| Revision Type :               |                                                   |   |
| Department/Agency :           | Department of Administration                      |   |
| BRU :                         | Department of Administration                      |   |
| Budget Code :                 | 40467                                             |   |
| Request Title :               | Some Title                                        |   |
|                               | Cancel Proceed                                    |   |

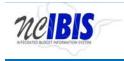

A Budget Revision Capital form will open as shown below. Note: The form's three tabs (Basic Information, Budget Detail, and Attachments) will appear in the upper left corner of the screen.

| idget Revision-Capital: ( Title | :Some Title BRU:Department of Administration Budge           | t Code:40467-Department of Administration - YDC Planning LP Bonds )                                                                                                    |                 |
|---------------------------------|--------------------------------------------------------------|----------------------------------------------------------------------------------------------------|-----------------|
|                                 |                                                              | Science and                                                                                                    | UnLack Form     |
| Basic Information Budget D      | etail Attachments                                            | Status: BRU Draft                                                                                                    |                 |
|                                 |                                                              |                                                                                                    | Screen ID BRC-0 |
| Fiscal Year :                   | 2017-2018                                                    |                                                                                                    | IBIS ID : STOR  |
| Reference Number :              |                                                              |                                                                                                    |                 |
|                                 | Department of Administration<br>Department of Administration |                                                                                                    |                 |
|                                 | 40467-Department of Administration - YDC Planning LP B       | ands                                                                                                    |                 |
| Recurrence :                    |                                                              |                                                                                                    |                 |
| Revision Type :                 | ● 11 ○ 12                                                    |                                                                                                    |                 |
| Effective Date :                | 11/07/2017 🧱 🕜                                               |                                                                                                    |                 |
| pproval Date(OSBM Only)         | -                                                            |                                                                                                    |                 |
| Journal Entry Number            | N/A                                                          |                                                                                                    |                 |
| Title :                         | Some Title                                                   | 0                                                                                                    |                 |
|                                 |                                                              |                                                                                                    |                 |
| Statutory :                     | () Yes (● No                                                 |                                                                                                    |                 |
| Special Provision :             | ⊖ Yes                                                        |                                                                                                    |                 |
|                                 | Establish New Project                                        |                                                                                                    |                 |
|                                 | New Grant                                                    |                                                                                                    |                 |
|                                 | Increase Project                                             |                                                                                                    |                 |
|                                 | Decrease Project                                             |                                                                                                    |                 |
|                                 | Change in Authorization                                      |                                                                                                    |                 |
|                                 | Realignment                                                  |                                                                                                    |                 |
|                                 | Close Project                                                |                                                                                                    |                 |
|                                 |                                                              |                                                                                                    |                 |
|                                 | Justification                                                |                                                                                                    |                 |
|                                 | Click here for Rich Text Editor                              |                                                                                                    | ,               |
| Export PDF Save 0               | ne Print & Print                                             | Print, Valence - Annual - Annual - Annua |                 |
| Export PDF Save D               | raft Save & Close                                            | Ready To Submit Delete Request                                                                                                    |                 |

Note: This section will only address the first two tabs. The Attachments tab's functionality is addressed in a different user guide that is available on the <u>IBIS website</u>.

#### Basic Information

The Basic Information screen comes to the forefront since it is the default tab when creating a new or opening an existing form.

Verify the information is displayed correctly in the following non-editable fields highlighted in the screenshot above – biennium, fiscal year, reference number, status, department/agency, BRU, and budget code.

Fiscal Year: The form will show the Fiscal Year selected in the initiation window.

**Reference Number:** The form will show a reference number that begins with the revision type selected when the form was created (11, 12, or 14) followed by four system generated digits.

**Department/Agency:** The Department/Agency that is associated with your IBIS ID.

**BRU:** The BRU associated with your IBIS ID and selected in the initiation window.

Budget Code: The Budget Code selected in the initiation window.

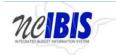

**IBIS User Guide** 

**Recurrence:** This is set to Nonrecurring for all Capital revisions.

| dget Revision-Capital: ( Title:Some Title BRU:Department of Administration Budget Cod                                                                                                    | 40467-Department of Administration - YDC Planning LP Bonds ) |                                   |
|----------------------------------------------------------------------------------------------------|--------------------------------------------------------------|-----------------------------------|
| asic Information Budget Detail Attachments                                                                                                    | Status: BRU Draft                                            | UnLock Form                       |
| Fiscal Year : 2017-2018<br>Reference Number : 11-0001                                                                                                    | 1                                                            | Screen ID BRC-0<br>IBIS ID : S10R |
| Department/Agency : Department of Administration<br>BRU : Department of Administration<br>BudgetCode : 40467-Department of Administration - YDC Planning LP Bonds<br>Recurrence : Non-recurring |                                                              |                                   |
| Revision Type :  11 12                                                                                                    |                                                              |                                   |
| Effective Date : 11/07/2017 🔤 🚱                                                                                                    |                                                              |                                   |
| aproval Date(OSBM Only)                                                                                                    |                                                              |                                   |
| Journal Entry Number : N/A                                                                                                    |                                                              |                                   |
| Title : Some Title                                                                                                    | N                                                            |                                   |
| Statutory : O Yes  No                                                                                                    |                                                              |                                   |
| Special Provision : O Yes  No                                                                                                    |                                                              |                                   |
| Establish New Project                                                                                                    |                                                              |                                   |
| New Grant                                                                                                    |                                                              |                                   |
| Increase Project                                                                                                    |                                                              |                                   |
| Decrease Project                                                                                                    |                                                              |                                   |
| Change in Authorization                                                                                                    |                                                              |                                   |
| Realignment                                                                                                    |                                                              |                                   |
| Close Project                                                                                                    |                                                              |                                   |
| Justification                                                                                                    |                                                              |                                   |
| Click here for Rich Text Editor                                                                                                    |                                                              |                                   |
| Export PDF Save Draft Save & Close                                                                                                    | Ready To Submit Delete Request                               |                                   |

Review the selection for the revision type field as highlighted below. The form should show the revision type selected when the form was created. The revision type may be changed between an 11 and 12 when either of those types is created. A type 14 cannot be changed to a different type.

|                                                                                                    |                   | UnLock Form                                                                                                    |
|----------------------------------------------------------------------------------------------------|-------------------|----------------------------------------------------------------------------------------------------|
| Information Budget Detail Attachments                                                              | Status: BRU Draft |                                                                                                    |
| Anternation beloger below Philotenetric                                                            |                   | Spectra to and the                                                                                                    |
| Fiscal Year : 2017-2018                                                                            |                   | BRC+0 BRC+0 |
| Reference Number : 11-0001                                                                         |                   | abaio. sion                                                                                                    |
| Department/Agency : Department of Administration                                                   |                   |                                                                                                    |
| BRU : Department of Administration<br>BudgetCode : 40457-Department of Administration - YDC Planni | a LP Bands        |                                                                                                    |
| Recurrence : Non-recurring                                                                         |                   |                                                                                                    |
| Revision Type :  11 0 12                                                                           |                   |                                                                                                    |
| Effective Date : 11/07/2017 T 2                                                                    |                   |                                                                                                    |
| val Date(OSBM Only)                                                                                |                   |                                                                                                    |
| ournal Entry Number : N/A                                                                          |                   |                                                                                                    |
| Title : Some Title                                                                                 | 0                 |                                                                                                    |
|                                                                                                    |                   |                                                                                                    |
| Statutory : O Yes  No                                                                              |                   |                                                                                                    |
| Special Provision : O Yes  No                                                                      |                   |                                                                                                    |
| Establish New Project                                                                              |                   |                                                                                                    |
| New Grant                                                                                          |                   |                                                                                                    |
| Increase Project                                                                                   |                   |                                                                                                    |
| Decrease Project                                                                                   |                   |                                                                                                    |
| Change in Authorization                                                                            |                   |                                                                                                    |
| Realignment                                                                                        |                   |                                                                                                    |
| Close Project                                                                                      |                   |                                                                                                    |
|                                                                                                    |                   |                                                                                                    |
| Justification                                                                                      |                   |                                                                                                    |
| Click here for Rich Text Editor                                                                    |                   |                                                                                                    |
|                                                                                                    |                   |                                                                                                    |

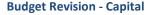

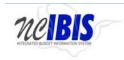

View the Effective and Approval Date fields, which are highlighted below. The Effective Date can be changed by typing in a new date into the field or by selecting a date from calendar after the icon is clicked. The Effective Date defaults to July 1.

The Approval Date will be inactive for type 11s and 12s at the BRU and Agency levels and active for OSBM because approval authority resides at that level. For type 14 budget revisions, this will be an active field for BRUs and Agencies and an approval date is required to be selected prior to approval.

|                            | 11-0001<br>Departme<br>Departme<br>40467-De | ent of Adminis<br>ent of Adminis<br>epartment of <i>I</i> | stration | - YDC Planning LP Bonds |   |
|----------------------------|---------------------------------------------|-----------------------------------------------------------|----------|-------------------------|---|
| Revision Type :            | 11                                          | <u> </u>                                                  |          | _                       |   |
| Effective Date :           |                                             | 11/07/2017                                                |          |                         |   |
| Approval Date(OSBM Only) : |                                             |                                                           | H        |                         |   |
| Journal Entry Number .     | N/A                                         |                                                           |          |                         |   |
| Title :                    | Some Titl                                   | le                                                        |          |                         | ? |
|                            |                                             |                                                           |          |                         |   |
| Statutory :                | ⊖ Yes                                       | No                                                        |          |                         |   |
| Special Provision :        | () Yes                                      | No                                                        |          |                         |   |

If necessary, the title can be changed by clicking in the title field and altering the text.

Title : Some Title

The form defaults to a "no" answer to the question, "Statutory?"

If appropriate, select "Yes." If yes is selected, the form creates a required text field where the General Statute reference will be entered.

2

| Statutory :                 | ● Yes ◯ No |  |
|-----------------------------|------------|--|
| General Statute Reference : | 4          |  |

The form defaults to a "No" answer to the question, "Special Provision?"

| Special Provision : | ⊖ Yes | No |  |
|---------------------|-------|----|--|
|                     |       |    |  |

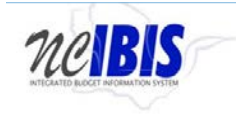

**IBIS User Guide** 

If appropriate, select "Yes." If yes is selected, the form creates a required text field where the Session Law reference will be entered.

| Special Provision :     | ● Yes ◯ No                            |  |
|-------------------------|---------------------------------------|--|
| Session Law Reference : |                                       |  |
|                         | · · · · · · · · · · · · · · · · · · · |  |

Review the budget revision categories, which are shown below.

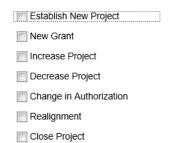

Check the category that pertains to your budget revision. (Increase Project was selected in the example below.)

- New Grant
   Increase Project
   Decrease Project
   Change in Authorization
   Realignment
- Close Project

Note: Checking "Establish New Project" will display additional dropdowns to collect additional information as shown below.

|                          | Stablish New Project                                                                                                    |   |  |  |
|--------------------------|----------------------------------------------------------------------------------------------------|---|--|--|
|                          | Please provide information in the following required fields.<br>Note: The amount entered for Original Allocation needs to equal the total requirements entered on the Budget Detail tab. |   |  |  |
| Budget Funding Type :    |                                                                                                    | × |  |  |
| Budget Adjustment Type : | Expansion                                                                                                    | × |  |  |
| Project Type :           |                                                                                                    | × |  |  |
| Original Allocation :    |                                                                                                    |   |  |  |

Clicking the dropdown for Budget Funding Type will display four options: General Fund, Non-General Fund, Self-Liquidating, and Special Indebtedness. Select the appropriate option.

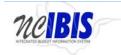

|                          | V Establish New Project                                                                                                    |  |  |  |
|--------------------------|----------------------------------------------------------------------------------------------------|--|--|--|
|                          | Please provide information in the following required fields.<br>Note: The amount entered for Original Allocation needs to equal the total requirements entered on the Budget Detail tab. |  |  |  |
| Budget Funding Type :    | ~                                                                                                    |  |  |  |
| Budget Adjustment Type : | General Fund                                                                                                    |  |  |  |
|                          | Non-General Fund                                                                                                    |  |  |  |
| Project Type :           | Special Indebtedness                                                                                                    |  |  |  |
| Original Allocation :    | Self-Liquidating                                                                                                    |  |  |  |
| Original Allocation .    |                                                                                                    |  |  |  |

Clicking the dropdown for Budget Adjustment Type will display one option. Select the Expansion option.

|                          | Establish New Project |                                                                                                    |
|--------------------------|-----------------------|----------------------------------------------------------------------------------------------------|
|                          |                       | in the following required fields.<br>for Original Allocation needs to equal the total requirements entered on the Budget Detail tab. |
| Budget Funding Type :    | ~                     |                                                                                                    |
| Budget Adjustment Type : | Expansion 🗸           |                                                                                                    |
| Project Type :           | Expansion             |                                                                                                    |
| Original Allocation :    |                       |                                                                                                    |

Clicking the dropdown for Project Type will display three options: New Project, Existing, Repair and Renovation Reserve. Select the appropriate option.

|                          | Establish New Project                                                                                                    |        |  |
|--------------------------|----------------------------------------------------------------------------------------------------|--------|--|
|                          | Please provide information in the following required fields.<br>Note: The amount entered for Original Allocation needs to equal the total requirements entered on the Budget Detail tab. |        |  |
| Budget Funding Type :    | General Fund                                                                                                    | ~      |  |
| Budget Adjustment Type : | Expansion                                                                                                    | *      |  |
| Project Type :           |                                                                                                    | ~      |  |
| Original Allocation :    | New Project                                                                                                    |        |  |
|                          | Existing Project                                                                                                    |        |  |
|                          | Repair and Renovation R                                                                                                    | eserve |  |

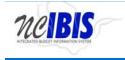

Clicking in the Original Allocation field will turn the background of the field to white, which indicates text can be entered. Type the appropriate amount in the field.

|                          | V Establish New Projec | t                                                                                                    |
|--------------------------|------------------------|----------------------------------------------------------------------------------------------------|
|                          |                        | ion in the following required fields.<br>ed for Original Allocation needs to equal the total requirements entered on the Budget Detail tab. |
| Budget Funding Type :    | General Fund           | *                                                                                                    |
| Budget Adjustment Type : | Expansion              | *                                                                                                    |
| Project Type :           | New Project            | ~                                                                                                    |
| Original Allocation :    |                        |                                                                                                    |

If Establishing New Project is not the correct choice, uncheck the box and these additional fields will disappear.

Click in the Justification box and enter an explanation of the budget revision within the field. This is a required field on the budget revision form.

| Justification                |                    |
|------------------------------|--------------------|
| Click here for Rich Text Ed  | ditor SpellCheck 🚱 |
| Enter a budget revision just | ification here.    |
|                              |                    |
|                              |                    |
|                              |                    |
|                              |                    |
|                              |                    |
|                              |                    |

The Rich Text Editor can be clicked to format the text or to enter text.

| _ | Justification        | 0                    |              |
|---|----------------------|----------------------|--------------|
| L | Click here for Rich  | Text Editor          | SpellCheck 🕜 |
|   | Enter a budget revis | sion justification h | iere.        |
|   |                      |                      |              |
|   |                      |                      |              |
|   |                      |                      |              |
|   |                      |                      |              |
|   |                      |                      |              |
|   |                      |                      |              |

By clicking the Rich Text Editor, a window will come up as shown below where text entered in the justification field can be edited or where a justification can be entered. Additional formatting options are available beyond those displayed on the screen by using shortcuts such as "Control + U".

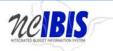

| NICOND ROOT N            |                                                    | Budget Revision - Capital      | IBIS User Guide |
|--------------------------|----------------------------------------------------|--------------------------------|-----------------|
| w Grant                  | OSBM Narrative                                     |                                | ×               |
| I besileerre<br>ligoment | <b>B</b> <i>I</i> AB€    ⋮Ξ і̀ੁΞ    × <sup>2</sup> | x,    🤊 (*    🔏 🛍 🖓 🛛    🗐 💝 • |                 |
| gram Restr               |                                                    |                                |                 |
| ication                  |                                                    |                                |                 |
| here for Ric             |                                                    |                                |                 |
|                          |                                                    |                                |                 |
|                          |                                                    |                                |                 |
| cy Remark                |                                                    |                                |                 |
| tere for Ric             |                                                    | Done SpellCheck 🕜              |                 |
|                          |                                                    |                                |                 |

Click in the Agency Remarks box and enter text if desired. This is an optional field on the budget revision form. Agency remarks is only editable and seen by BRU or Agency users.

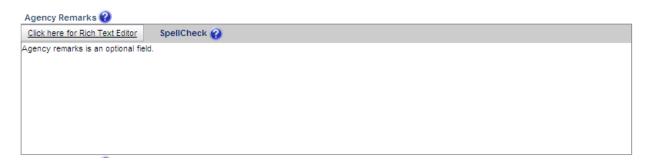

OSBM Remarks is enabled only for OSBM users and is an optional field. Once text is entered by OSBM, it can be viewed but not edited by Agency and BRU users.

|                        | Budget Revision - Capital | IBIS Use |
|------------------------|---------------------------|----------|
| SBM Remarks 🕜          |                           |          |
| E E B / U SpellCheck 🔮 |                           |          |
|                        |                           |          |
|                        |                           |          |
|                        |                           |          |
|                        |                           |          |
|                        |                           |          |
|                        |                           |          |

Enter the appropriate information in the justification and remark fields and click on the Budget Detail tab. Once clicked, the Budget Detail tab will come to the forefront as shown below.

| Information Bu                                    | iudget Detail | Attachments |                              | Status, BRU I                       | Draft               |                               |                                |               |
|---------------------------------------------------|---------------|-------------|------------------------------|-------------------------------------|---------------------|-------------------------------|--------------------------------|---------------|
| rements 🕜                                         |               |             |                              |                                     |                     |                               |                                | Screen ID BRO |
| Edit Row                                          | Remove I      | Row(s)      | Sort Rows                    | Cancel Edit 🔥 🔥 Validation Messages |                     |                               |                                |               |
| Fund#                                             |               | ~ CC#       |                              | v. Account#                         |                     | Y1 Amt                        |                                | Add           |
| Fund Co                                           | ode 🕆 i       |             | Cost Center * 2              | Account Number * a                  | Account Description | Amount<br>(2017-18)           | Authorized Budget<br>(2017-18) |               |
|                                                   |               |             |                              |                                     | No items to show.   |                               |                                |               |
| Page 1 o                                          | of 1 🕨 🕬      |             |                              | Displaying Items 0 - 0 of 0         | No items to show.   |                               |                                |               |
| ts 🕜<br>Edit Row                                  | of 1 🕨 💵      |             | Sort Rows                    | Cancel Edit                         | No terms to show.   |                               |                                | 1 ////        |
| Page 1 o<br>ets @<br>Edit Row<br>Fund#<br>Fund Co | Remove I      | Rom(8)      | Sort Rows<br>Cost Center * 2 |                                     | No items to show.   | Y1 Amt<br>Amount<br>(2017-19) | Authorized Budget<br>(2017-18) | Add           |

In the Requirements and Receipts sections, there are four buttons that appear first: Edit Row, Remove Row(s), Sort Rows and Cancel Edit. These functions are only utilized when rows have been entered into the form so the data entry function will be explained first. Then these buttons will be explained.

To add a row of data for a requirement on the budget revision form, focus on the data entry row directly below the buttons mentioned above. The fields in this row are editable, and when the end of the row is reached, the Add button will save this data so that another row can be entered.

| ne             | BIS           |                 |                                |                       |                     |                               |            |
|----------------|---------------|-----------------|--------------------------------|-----------------------|---------------------|-------------------------------|------------|
|                | M.            |                 | Budg                           | get Revision - Capita | al                  | IBIS U                        | lser Guide |
| Requirements 🕜 |               |                 |                                |                       |                     |                               |            |
| Edit Row       | Remove Row(s) | Sort Rows Can   | cel Edit 🔥 Validation Messages |                       |                     |                               |            |
| Fund#          | ~ CC#         |                 | Account#                       |                       | Y1 Amt              |                               | Add        |
| Fund Co        | ide 🕆 i       | Cost Center * 2 | Account Number 🕈 3             | Account Description   | Amount<br>(2017-18) | Authonzed Budget<br>(2017-18) |            |
|                |               |                 |                                | No items to show.     |                     |                               |            |
|                |               |                 |                                |                       |                     |                               |            |
|                |               |                 |                                |                       |                     |                               |            |
|                |               |                 |                                |                       |                     |                               |            |
| Page 1 of      | r1 🕨 🕅        |                 | Displaying Items 0 - 0 of 0    |                       |                     |                               |            |
|                |               |                 |                                |                       |                     |                               |            |

The Fund field contains a dropdown list that displays fund codes available for the budget code associated with the budget revision being created.

| Fund# |               |                |                              |
|-------|---------------|----------------|------------------------------|
| Fund# |               | V CC#          | <ul> <li>Account#</li> </ul> |
| 4401  | CAPITOL SQ    | ELECTRICAL     | count Numb                   |
| 4402  | ARCHIVES &    | HISTORY BLDG   | Journ Name                   |
| 4403  | SALISBURY S   | T PED BRIDGE   |                              |
| 4404  | NEW EDUC HV   | AC COMPUTER    | =                            |
| 4405  | COOPER BLD    | G ELEVATOR REP |                              |
| 4406  | REPAIRS & W   | ATERPROOFING   |                              |
| 4407  | HALIFAX MAI   | LL R&R         |                              |
| 4408  | SIDEWALK RE   | PAIRS - GOV'T  |                              |
| 4409  | SEABOARD B    | LDG EXTERIOR   |                              |
| 4410  | OCRACOKE IS   | SLAND PHASE 2  |                              |
| 4411  | LABOR - 2004  | R&R FUNDS      | 's                           |
| 4412  | DPI - 2004 R& | R FUNDS        | ount#                        |
| 4413  | REV - 2004 R8 | R FUNDS        |                              |
| 4414  | STATE LAND    | FUND           | count Numb                   |
| 4415  | VET CEMETER   | RY JACKSONVILL | -                            |

Select the fund from the list for the budget revision form being created. The selected fund will populate the field and the dropdown list will disappear. The fund code can also be typed in manually.

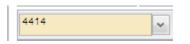

Cost Center is an optional field and the Cost Center dropdown list will only display values if the Department/Agency uses Cost Centers. This field can be bypassed if desired because the form defaults to a blank cost center as highlighted below.

|          | Budget Revision - Capital | IBIS User Guid |
|----------|---------------------------|----------------|
| Account# |                           |                |
|          | A                         |                |
| 102099   | E                         |                |
| 020C3    |                           |                |
| 020X2    |                           |                |
| 02199    |                           |                |
| 021C3    |                           |                |
| 02299    |                           |                |
| 022X2    |                           |                |
| 02399    |                           |                |
| 023X1    |                           |                |
| 023X2    |                           |                |
| 09499    |                           |                |
| 094C3    |                           |                |
| 094X1    |                           |                |
| 1094X2   | -                         |                |

If necessary, select the desired Cost Center from the dropdown list. It will populate the field and the dropdown list will disappear. The Cost Center can also be typed in manually.

The Account field will present a list of accounts once the user has entered three digits into the field as shown below. Accounts are numerous so the system allows you to narrow the list down by entering the first few digits, or the full account code can be entered manually in the field.

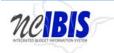

**IBIS User Guide** 

| Edit Row             | Remove Row(s)   | Sor | t Rows                     | Cancel Ed | dit 🔥 Validation Messages                                       |
|----------------------|-----------------|-----|----------------------------|-----------|-----------------------------------------------------------------|
| 414                  | V CC#           | ~   | 537                        |           | Y1 Amt                                                          |
| Fund Code 🗖 1        | Cost Center 📤 2 |     | 537010<br>537101           |           | ERVE-CI PROJECTS                                                |
|                      |                 |     | 537102<br>537103           | RESV      | ERVES                                                           |
|                      |                 |     | 537104<br>537105<br>537106 | RESV      | V FAC COND ASSESS TEAM<br>V MLK COMMISSION<br>V DISPARITY STUDY |
|                      |                 |     | 537106<br>537107<br>537108 | RESV      | V DISPARITY STUDY                                               |
| ceipts 🕜<br>Edit Row | Remove Row(s)   | 50  | 537109<br>537110           |           | GPAC PERSONNEL REFORM                                           |
| und#                 | CC#             | 30  | 537111                     | RESV      | V-HURRICANE FLOYD                                               |
| Fund Code 📤 1        | Cost Center 📤 2 |     | 537112<br>537113           | RESE      | V-E-COMMERCE INITIATIV<br>ERVE MGMT FLEX REDUCTI                |
|                      |                 |     | 537114                     |           | ERVE ETHICS FLEX REDUC                                          |

Select the desired account from the list or type in the account number manually. It will populate the field and the dropdown list will disappear. By selecting/entering the Account number, the associated Account description will also populate the adjacent field.

| 4414 | ✓ CC# | 537010 | RESERVE-CI PRO |
|------|-------|--------|----------------|
|------|-------|--------|----------------|

The next field in the Add/Edit Row area is the Year 1 amount field (Y1 Amt). Year 1 and Year 2 amount fields.

| Y1 Amt |
|--------|
|--------|

Enter an amount in the field as appropriate. The value will reformat to dollars when you click Add to finish the row entry. Be aware that amounts may be entered as either positive or negative amounts.

Once amounts are entered, the current authorized budget will be displayed for the fund, cost center, and account combination as highlighted below.

| 4414 | ~ | 537010 | RESERVE-CI PRO 23 | so     |
|------|---|--------|-------------------|--------|
| L    |   |        |                   | 1. · · |

When all data has been entered for a row, click on the Add button. The row will move down to the grid below, and the majority of the Add/Edit row will clear.

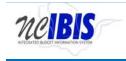

Add as many rows of requirements as appropriate to complete the budget revision form. Once the first row is added, the fund code and cost center codes will pre-populate with the choices made when entering that first row to help quicken the entry of subsequent rows. If these values are not appropriate for subsequent row(s), they can be overwritten.

| 4801        |             | Account#               |                     | Y1 Amt              | Add                            |
|-------------|-------------|------------------------|---------------------|---------------------|--------------------------------|
| Fund Code * | Cost Center | * 2 Account Number * 3 | Account Description | Amount<br>(2017-18) | Authorized Budget<br>(2017-18) |
| 301         | 1           | 537010                 | RESERVE-CI PROJECTS | \$25,000.00         | \$0.00                         |
|             |             |                        |                     |                     |                                |
|             |             |                        |                     |                     |                                |
|             |             |                        |                     |                     |                                |

The Add/Edit Row(s) functionality for Receipts is identical to the Requirements functionality and therefore each step will not be replicated here.

| Edit Row Remove | Row(s) Sort Rows | Cancel Edit          |                     | Y1 Amt              |                                | Add |
|-----------------|------------------|----------------------|---------------------|---------------------|--------------------------------|-----|
| Fund Code * 1   | Cost Center *    | a Account Number * a | Account Description | Amount<br>(2017-18) | Authorized Budget<br>(2017-18) |     |
|                 |                  |                      | No items to show    |                     |                                |     |
|                 |                  |                      |                     |                     |                                |     |
|                 |                  |                      |                     |                     |                                |     |
|                 |                  |                      |                     |                     |                                |     |

To edit a row that has been entered (in either Requirements or Receipts), click on a row to highlight it.

| 01            | CC#             | Account#           | Y                   | '1 Amt              |                                | 1  |
|---------------|-----------------|--------------------|---------------------|---------------------|--------------------------------|----|
| Fund Code * 1 | Cost Center * 2 | Account Number * a | Account Description | Amount<br>(2017-18) | Authorized Budget<br>(2017-18) |    |
|               |                 | 537010             | RESERVE-CI PROJECTS | \$25,000.0          | 0 \$0.0                        | 00 |
|               |                 | 537010             | RESERVE-CI PROJECTS | \$25,000.0          | 0 \$0.0                        | 00 |
|               |                 |                    |                     |                     |                                |    |
|               |                 |                    |                     |                     |                                |    |
|               |                 |                    |                     |                     |                                |    |
|               |                 |                    |                     |                     |                                |    |

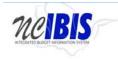

**IBIS User Guide** 

Click on the Edit Row button and the data in the selected row will populate the Edit/Add row line at the top of the grid.

| The second second second second second second second second second second second second second second second se |                 | 637010             | RESERVE-CI PRO                     | 25000                                                  | 50                                                               | Update                                                                            |
|----------------------------------------------------------------------------------------------------|-----------------|--------------------|------------------------------------|--------------------------------------------------------|------------------------------------------------------------------|-----------------------------------------------------------------------------------|
|                                                                                                    | Cost Center * 2 | Account Number * s | Account Description                | Amount<br>(2017-18)                                    | Authorized Budget<br>(2017-18)                                   | 1                                                                                 |
|                                                                                                    |                 | 537010             | RESERVE-CI PROJECTS                | \$25,0                                                 | 100.00 \$0.                                                      | 00                                                                                |
|                                                                                                    |                 |                    |                                    |                                                        |                                                                  |                                                                                   |
|                                                                                                    |                 |                    |                                    |                                                        |                                                                  |                                                                                   |
|                                                                                                    |                 |                    |                                    |                                                        |                                                                  |                                                                                   |
|                                                                                                    | 1980            | Cost Center * a    | Cost Center * a Account Number * a | Cost Center * 2 Account Number * 3 Account Description | Cost Center * 2 Account Number * 3 Account Description (2017-18) | Cost Center * 2 Account Number * 3 Account Description Amount (2017-18) (2017-18) |

When a row has been selected for edit, the previously entered data may be changed. The Update button as the end of the row must be clicked to save changes.

| 4601      | *          |                 | \$37010            | RESERVE-CI PRO      | 25000               | \$0                            | Update |
|-----------|------------|-----------------|--------------------|---------------------|---------------------|--------------------------------|--------|
| Fund Code | <b>^</b> 1 | Cost Center * 2 | Account Number * s | Account Description | Amount<br>(2017-18) | Authorized Budget<br>(2017-18) | -      |
| 801       |            |                 | 537010             | RESERVE-CI PROJECTS | \$25                | 000.00 \$0.00                  |        |
|           |            |                 |                    |                     |                     |                                |        |
|           |            |                 |                    |                     |                     |                                |        |
|           |            |                 |                    |                     |                     |                                |        |

Once Update has been clicked, the add/update row will clear (except for the fund code and cost center fields) and the updated data will show in the grid below the data entry row.

To delete a row that has been entered, click on a row to highlight it.

| Fund Code * 1 Cost Center * 2 Account Number * 3 Account Description Amount Authorized Budget |      |
|-----------------------------------------------------------------------------------------------|------|
| Pund Code 4 Cost Center 3 Account Number 3 Account Description (2017.18) (2017.18)            |      |
| 537010 RESERVE_CI PROJECTS \$25,000.00                                                        | 0.00 |

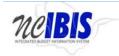

Requirements 🚱

**Budget Revision - Capital** 

Click on the Remove Row(s) button and a confirm deletion message box will appear.

| Confirm |                                                      | × |
|---------|------------------------------------------------------|---|
| •       | Are you sure you want to remove the selected Row(s)? |   |
|         | OK Cancel                                            |   |

To cancel the deletion, click the Cancel button. To complete the deletion, click the OK button.

To Sort the rows that you have entered, click the Sort Rows button.

| 4801          | ~               | ✓ Account#         | Y                   | Y1 Amt              |                                | Add |
|---------------|-----------------|--------------------|---------------------|---------------------|--------------------------------|-----|
| Fund Code * 1 | Cost Center * a | Account Number * s | Account Description | Amount<br>(2017-18) | Authorized Budget<br>(2017-18) |     |
| 01            |                 | 537010             | RESERVE-CI PROJECTS | \$25,000.00         | \$0.00                         |     |
|               |                 |                    |                     |                     |                                |     |
|               |                 |                    |                     |                     |                                |     |
|               |                 |                    |                     |                     |                                |     |
|               |                 |                    |                     |                     |                                |     |
|               |                 |                    |                     |                     |                                |     |
|               |                 |                    |                     |                     |                                |     |

The rows will sort in Fund Code, Cost Center, Account Number order, ascending. Click a second time and they will resort in descending order.

Note: There is also a built-in sort for Fund Code, Cost Center, Account Number, Account Description, Position Number, and Classification that will sort ascending or descending when the column header is clicked.

If a row has been selected for edit by highlighting and clicking the Edit Row but then no edit is necessary, click the Cancel Edit to clear the Add/Edit row and to return the selected row to the grid without changes.

| Edit Row | Remove Row(s) | Soft Rows       | Cancel Edit | Validation Messages         |                     |                     |                                |        |
|----------|---------------|-----------------|-------------|-----------------------------|---------------------|---------------------|--------------------------------|--------|
| 4801     | *             |                 | - 53701     | ~                           | RESERVE-CI PRO      | 25000               | 50                             | Update |
| Fund C   | ode * 1       | Cost Center * 2 |             | Account Number * a          | Account Description | Amount<br>(2017-18) | Authorized Budget<br>(2017-18) |        |
| 501      |               |                 | 537010      |                             | RESERVE-CI PROJECTS | \$25.00             | 0.00 \$0                       | 00     |
|          |               |                 | 537010      |                             | RESERVE-CI PROJECTS | \$25.00             | 10.00 \$0                      | 00     |
|          |               |                 |             |                             |                     |                     |                                |        |
|          |               |                 |             |                             |                     |                     |                                |        |
|          |               |                 |             |                             |                     |                     |                                |        |
|          |               |                 |             |                             |                     |                     |                                |        |
| A Page 1 | of 1 🗟 🗟      |                 |             | Displaying Items 0 - 0 of 0 |                     |                     |                                |        |

When Requirements and/or Receipts entries are entered into the budget revision form, the data populates the Summary table at the bottom of the Budget Detail tab. The Summary table will add all Requirements and Receipts entered in this form and calculate the Appropriation amount.

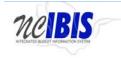

| Summary 😮          |             |
|--------------------|-------------|
|                    | 2017-18     |
| Total Requirements | \$25,000.00 |
| Total Receipts     | \$0.00      |
| Appropriation      | \$25,000.00 |

The transfer to/from section of a budget revision is required for any revision that increases or decreases appropriation. If appropriate for a budget revision, click the dropdown arrow for the budget code field under the Transfer to/from section.

| Transfer to/from: 🕜                |                     |               |                 |       |  |  |  |
|------------------------------------|---------------------|---------------|-----------------|-------|--|--|--|
| Edit Row Remove Row(s) Cancel Edit |                     |               |                 |       |  |  |  |
| Budget Code                        | Y1 Amt              | 11 -          | Reference#      | ✓ Add |  |  |  |
| Budget Code                        | Amount<br>(2017-18) | Revision Type | Revision Number |       |  |  |  |
|                                    | No ite              | ms to show.   |                 |       |  |  |  |
|                                    |                     |               |                 |       |  |  |  |
| Total Appropriation Transfer       | \$0.0               | <b>.</b>      |                 |       |  |  |  |
| Total Appropriation Transfer:      | \$0.0               | ,             |                 |       |  |  |  |

Enter at least the first two digits of a budget code and a list of all budget codes that begin with those digits will appear. The budget code can also be typed in manually.

| Budget Code | Name                          |   |      |
|-------------|-------------------------------|---|------|
| 40001       | DEPT OF ADMIN CI 2000         | - | 1    |
| 40002       | OSBPM CI 2000                 | E |      |
| 40006       | OSBPM-CI 2000-PROJ RESERVE    |   |      |
| 40007       | CRIME CONTROL-CI 2000         |   | 1    |
| 40008       | DOT-CI 2000                   |   | _    |
| 40009       | WILDLIFE RESOURCES COMMISSION |   | visi |
| 40010       | NC STATE PORTS AUTH CI 2000   |   | _    |
| 40011       | GENERAL ASSEMBLY-CI 2000      |   | ow.  |
| 40012       | UNC - GA, C.I. 2000           |   |      |
| 40013       | CORRECTION-CI 2000            |   |      |
| 40014       | CULT.RESCI 2000               |   |      |
| 40015       | JUSTICE-CI 2000               |   |      |
| 40016       | DENR -CI 2000                 |   | _    |
| 40017       | DACS-CI 2000                  |   |      |
| 40018       | COMMERCE-CI 2000              |   |      |
| 40019       | NCSSM CAPITAL IMPROV. 2000    | - |      |

Select the appropriate budget from the list. Alternatively, a budget code can be manually entered in the field.

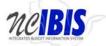

|                                               | Budget              | <b>Revision - Capital</b> |                 | IBIS User Guide |
|-----------------------------------------------|---------------------|---------------------------|-----------------|-----------------|
| Transfer to/from: 🕜<br>Edit Row Remove Row(s) | Cancel Edit         |                           |                 |                 |
| 40001                                         | Y1 Amt              | 11 -                      | Reference#      | ✓ Add           |
| Budget Code                                   | Amount<br>(2017-18) | Revision Type             | Revision Number |                 |
|                                               | No ite              | ems to show.              |                 |                 |
| Total Appropriation Transfer:                 | \$0.0               | 0                         |                 |                 |

Click in the Y1 Amt field and enter the amount being transferred to/from the selected/entered budget code.

| Transfer to/from:         Image: Contract of the second second secon | Cancel Edit         |               |                 |       |
|----------------------------------------------------------------------------------------------------|---------------------|---------------|-----------------|-------|
| 40001                                                                                                    | 25000               | 11 -          | Reference#      | ~ Add |
| Budget Code                                                                                                    | Amount<br>(2017-18) | Revision Type | Revision Number |       |
|                                                                                                    | No ite              | ms to show.   |                 |       |
| Total Appropriation Transfer:                                                                                                    | \$0.0               | 0             |                 |       |

Click on the dropdown arrow next to the Reference# field. You will see a list of current month budget revisions that are the same type as the budget revision form you are completing. The Transfer to/from is restricted to current month revisions and by type. An entry should be made for transfers involving statewide reserve budget codes (19xxx) but no revision number needs to be selected.

| Edit Row     Remove Row(s)     Cancel Edit |                     |               |                 |       |
|--------------------------------------------|---------------------|---------------|-----------------|-------|
| 40001                                      | 25000               | 11 -          | Reference#      | ✓ Add |
| Budget Code                                | Amount<br>(2017-18) | Revision Type | Revision Number |       |
| No items to show.                          |                     |               |                 |       |
| Total Appropriation Transfer: \$0.00       |                     | D             |                 |       |

Select a revision from the list.

When you have completed the new row, click on the Add button. The row will move down to the grid below.

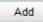

Add additional rows to the table if appropriation is being transferred from multiple budget codes and through multiple revisions.

The Edit Row, Remove Row(s), and Cancel Edit features work the same as the Requirement/Receipts table and will not be explained here. For assistance, refer to those functions described in previous sections of this document.

At the bottom of the form there are form action buttons that are available while working on every tab in the form. The buttons are Export PDF, Save Draft, Save & Close, Ready to Submit and Delete Request. Usage of

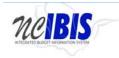

**IBIS User Guide** 

these buttons is standard within the IBIS application and their functionality is covered in the "Standard Form buttons" training document found on the <u>IBIS website</u>.